## **Feature requests**

## Feature requests

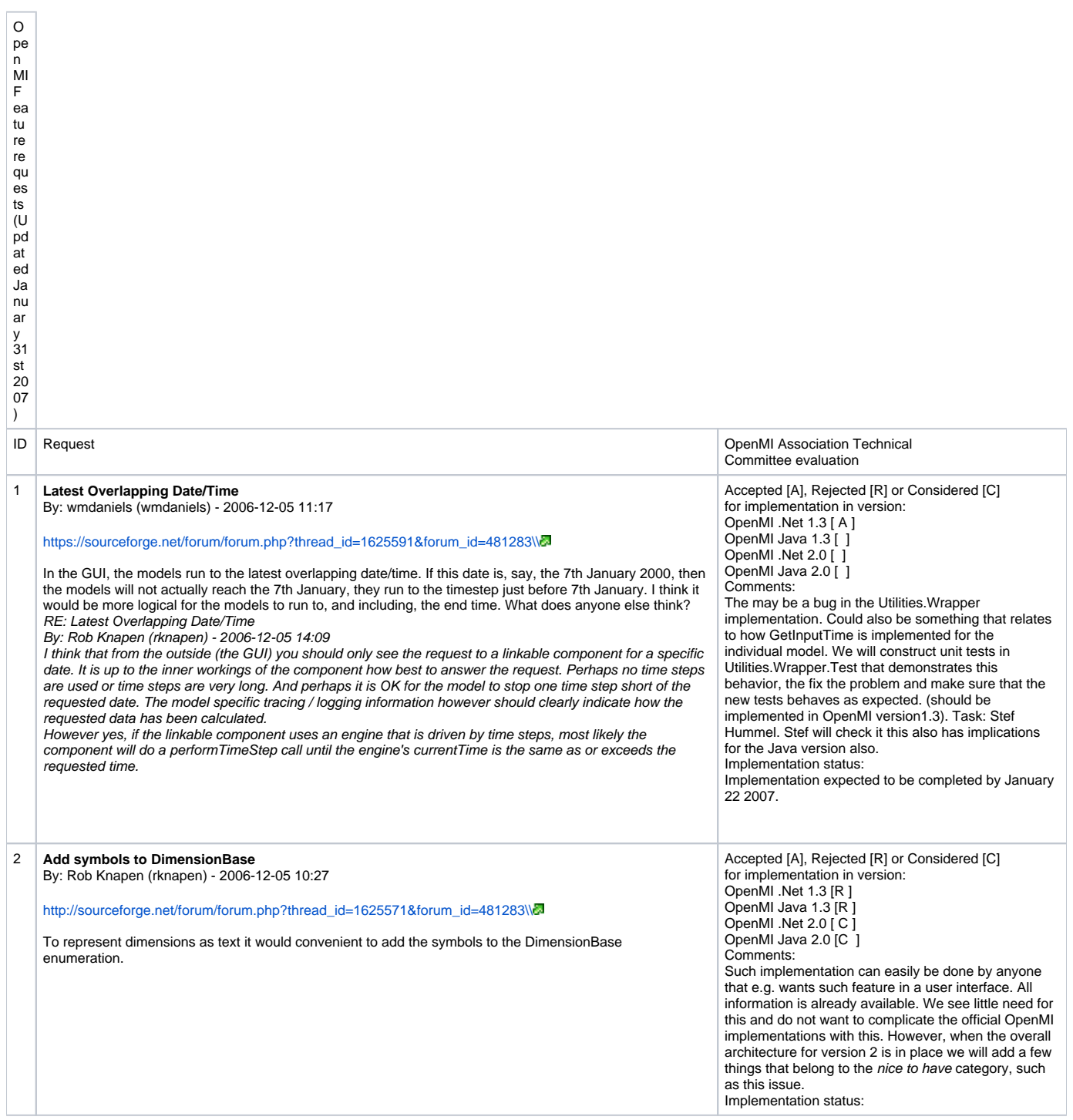

![](_page_1_Picture_349.jpeg)

![](_page_2_Picture_286.jpeg)

![](_page_3_Picture_342.jpeg)

![](_page_4_Picture_267.jpeg)

Unknown macro: {get;} IElementSetSourceElementSet IQuantity Quantity {{color:blue}get;} IElementSetElementSet {{color:blue}get;} } A common data operation will be the quantity mapper. This data operation is needed almost always, but we think it is good to realize that it is a data operation. Unit conversion should be performed by this data operation. As a consequence, we doubt the functionality of the IOutputExchangeItem. Its properties reflect very much the approach that a source element set is needed. For a geographical mapping this is not needed. However, in user interfaces you need something to apply the right data operations. To support a user interface, you need the following: The available data operations for a certain input exchange item. The available options for a certain data operation (e.g. the source quantities for a quantity mapping data operation) The first requirement is achieved by additional methods in the linkable component. The second requirement is realized by using the arguments of a data operation. An argument is extended with choices, i.e. the possible values from which the user can choose an appropriate value. So for quantity mapping, there is one argument named "Source Quantity" with all source quantities as possible values. This leads to the following changes in interfaces: public interface ILinkableComponent { intOutputExchangeItemCount Unknown macro: {get;} IOutputExchangeItemGetOutputExchangeItem(intindex); int GetDataOperationCount (IexchangeItem exchangeItem); IDataOperation GetDataOperation ( int dataOperationIndex, IExchangeItemexchangeItem); } publicinterface IArgument { string[] Choices {{color:blue}get;} } public interfaceIoutputExchangeItem public interfaceIInputExchangeItem Note that we don't need to distinguish between an IInputExchangeItem and an IExchangeItem any more. We will use IExchangeItem only. | Accepted [A], Rejected [R] or Considered [C] for implementation in version: OpenMI .Net 1.3 [ ] OpenMI Java 1.3 [ ] OpenMI .Net 2.0 [C] OpenMI Java 2.0 [C] Comments: Implementation status: | | 17 | **Data operation hardly used** By: Rob Brinkman Importance: high Impact: low Target: org.OpenMI.Standard Beneficial to: any mapping functionality The data operation is an important issue in OpenMI, but nevertheless we hardly use it. An important reason is that the commonly used transformations are not defined in a data operation, but in the link itself (ID based element set mapping and quantity mapping). But given the change above that also these transformations are stored in a data operation, they should be used more often. Another reason is that data operations are definitions only. When you want to use them, you should find the appropriate routine for each data operation ID. This should be repeated in each linkable component. It would be easier if the data operation was capable of doing a data transformation itself. In other words, there should be an additional method which takes care of this: publicinterface IdataOperation Unknown macro:  $\{\n \}$  IValueSetGetConvertedValues (IValueSet source);\ }

![](_page_6_Picture_168.jpeg)

![](_page_7_Picture_330.jpeg)

![](_page_8_Picture_231.jpeg)